# Drawing a Design Diagram using the Business Object Notation (BON)

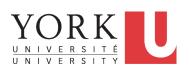

EECS3311 A: Software Design Fall 2019

CHEN-WEI WANG

## Why a Design Diagram?

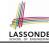

- Source Code is not an appropriate form for communication.
- Use a **DESIGN DIAGRAM** showing *selective* sets of important:
  - o clusters

(i.e., packages)

classes

[ deferred vs. effective ]

[generic vs. non-generic]

architectural relations

[ client-supplier vs. inheritance ]

o features (queries and commands)

[ deferred vs. effective vs. redefined ]

o contracts

[ precondition vs. postcondition vs. class invariant ]

- Your design diagram is called an abstraction of your system:
  - Being selective on what to show, filtering out irrelevant details
  - Presenting contractual specification in a mathematical form (e.g., \( \psi \) instead of across ... all ... end).

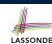

# Classes: Detailed View vs. Compact View (1)

- Detailed view shows a selection of:
  - **features** (queries and/or commands)
  - contracts (class invariant and feature pre-post-conditions)
  - Use the <u>detailed</u> view if readers of your design diagram **should**  know such details of a class.
    - e.g., Classes critical to your design or implementation
- Compact view shows only the class name.
  - Use the compact view if readers should not be bothered with such details of a class.
  - e.g., Minor "helper" classes of your design or implementation e.g., Library classes (e.g., ARRAY, LINKED\_LIST, HASH\_TABLE)

3 of 25

# Classes: Detailed View vs. Compact View (2)

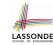

| Detailed View                                                                                                    | Compact View |
|----------------------------------------------------------------------------------------------------|--------------|
| FOO                                                                                                    |              |
| feature { A, B, C } features exported to classes A, B, and C feature { NONE } private features invariant inv_1: 0 < balance < 1,000,000 | FOO          |

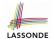

# Contracts: Mathematical vs. Programming LASSONDE

- When presenting the <u>detailed</u> view of a class, you should include <u>contracts</u> of features which you judge as <u>important</u>.
- Consider an array-based linear container:

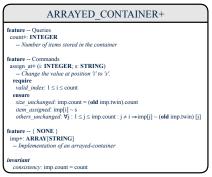

- A tag should be included for each contract.
- Use mathematical symbols (e.g., ∀, ∃, ≤) instead of programming symbols (e.g., across ... all ..., across ... some ..., <=).</li>

5 of 25

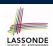

#### Classes: Generic vs. Non-Generic

- A class is *generic* if it declares **at least one** type parameters.
  - Collection classes are generic: ARRAY[G], HASH\_TABLE[G, H], etc.
  - Type parameter(s) of a class may or may not be *instantiated*:

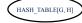

HASH\_TABLE[STRING, INTEGER]

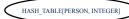

• If necessary, present a generic class in the detailed form:

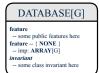

DATABASE[STRING]

feature
-- some public features here

DATABASE[PERSON]

feature
-- some public features here
feature -- { NONE }
-- imp: ARRAY[PERSON]
invariant
-- some class invariant here

A class is non-generic if it declares no type parameters.

Deferred vs. Effective

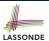

Deferred means *unimplemented* (≈ **abstract** in Java)

Effective means *implemented* 

7 of 25

8 of 25

### Classes: Deferred vs. Effective

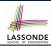

- A **deferred** class has **at least one** feature **unimplemented**.
  - A deferred class may only be used as a static type (for declaration), but cannot be used as a dynamic type.
  - e.g., By declaring list: LIST[INTEGER] (where LIST is a deferred class), it is invalid to write:
    - create list.make
    - create {LIST[INTEGER]} list.make
- An *effective class* has <u>all</u> features *implemented*.
  - An effective class may be used as both static and dynamic types.
  - e.g., By declaring list: LIST[INTEGER], it is valid to write:
    - create  $\{ \textit{LINKED\_LIST[INTEGER]} \}$  list.make
    - create {ARRAYED\_LIST[INTEGER]} list.make

where LINKED\_LIST and ARRAYED\_LIST are both *effective* descendants of LIST.

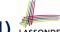

### Features: Deferred, Effective, Redefined (1) LASSONDE

A **deferred** feature is declared with its **header** only (i.e., name, parameters, return type).

- The word "deferred" means a descendant class would later implement this feature.
- The resident class of the **deferred** feature must also be **deferred**.

```
deferred class
 DATABASE [G]
feature -- Oueries
 search (q: G): BOOLEAN
    -- Does item 'g' exist in database?
   deferred end
end
```

9 of 25

# Features: Deferred, Effective, Redefined (2) LASSONDE

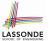

• An *effective feature implements* some inherited deferred feature.

```
class
 DATABASE_V1[G]
inherit
 DATABASE
feature -- Oueries
 search (q: G): BOOLEAN
    -- Perform a linear search on the database.
  deferred end
end
```

• A descendant class may still later *re-implement* this feature.

# Features: Deferred, Effective, Redefined (3) LASSONDE

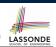

• A **redefined** feature **re-implements** some inherited effective feature.

```
class
DATABASE_V2[G]
inherit
DATABASE_V1[G]
feature -- Queries
 search (g: G): BOOLEAN
    -- Perform a binary search on the database.
  deferred end
end
```

A descendant class may still later re-implement this feature.

11 of 25

## Classes: Deferred vs. Effective (2.1)

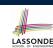

Append a star \* to the name of a deferred class or feature. Append a plus + to the name of an *effective* class or feature. Append two pluses ++ to the name of a redefined feature.

• Deferred or effective classes may be in the compact form:

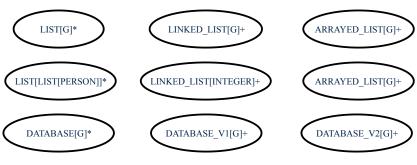

12 of 25

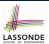

## Classes: Deferred vs. Effective (2.2)

Append a star \* to the name of a *deferred* class or feature. Append a plus + to the name of an *effective* class or feature. Append two pluses ++ to the name of a *redefined* feature.

• Deferred or effective classes may be in the detailed form:

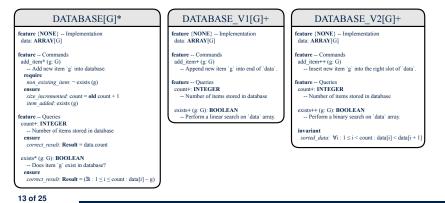

# **Class Relations: Inheritance (1)**

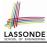

- An *inheritance hierarchy* is formed using *red arrows*.
  - Arrow's origin indicates the child/descendant class.
  - Arrow's destination indicates the parent/ancestor class.
- You may choose to present each class in an inheritance hierarchy in either the detailed form or the compact form:

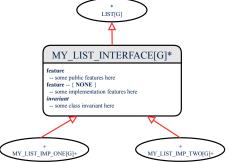

**Class Relations: Inheritance (2)** 

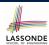

More examples (emphasizing different aspects of DATABASE):

Inheritance Hierarchy | Features being (Re-)Implemented

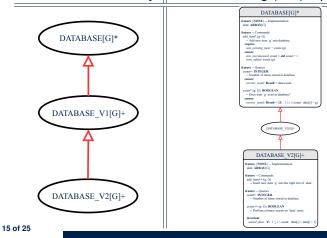

## **Class Relations: Client-Supplier (1)**

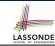

- A client-supplier (CS) relation exists between two classes: one (the *client*) uses the service of another (the *supplier*).
- Programmatically, there is CS relation if in class CLIENT there
  is a variable declaration s1: SUPPLIER.
  - A variable may be an <u>attribute</u>, a parameter, or a <u>local variable</u>.
- A green arrow is drawn between the two classes.
  - Arrow's origin indicates the client class.

16 of 25

- Arrow's destination indicates the supplier class.
- Above the label there should be a label indicating the supplier name (i.e., variable name).
- In the case where supplier is an <u>attribute</u>, indicate after the label name if it is deferred (\*), effective (+), or redefined (++).

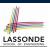

## Class Relations: Client-Supplier (2.1)

```
class DATABASE
feature {NONE} -- implementation
data: ARRAY[STRING]
feature -- Commands
add_name (nn: STRING)
     -- Add name 'nn' to database.
                                               class UTILITIES
  \texttt{require} \ \dots \ \texttt{do} \ \dots \ \texttt{ensure} \ \dots \ \texttt{end}
                                               feature -- Queries
                                                search (a: ARRAY[STRING]; n: STRING): BOOLEAN
name_exists (n: STRING): BOOLEAN
                                                    -- Does name 'n' exist in arrav 'a'?
    -- Does name 'n' exist in database?
                                                 require ... do ... ensure ... end
  require ...
  local
   u: UTILITIES
  do ... ensure ... end
invariant
end
```

- Attribute | data: ARRAY [STRING] | indicates two suppliers: STRING and ARRAY.
- Parameters nn and n may have an arrow with label nn, n pointing to the STRING class.
- Local variable u may have an arrow with label u, pointing to the UTILITIES class.

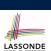

## Class Relations: Client-Supplier (2.2.1)

If STRING is to be emphasized, label is data: ARRAY[...] where ... denotes the supplier class STRING being pointed to.

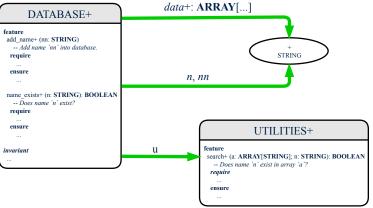

18 of 25

## Class Relations: Client-Supplier (2.2.2)

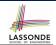

If ARRAY is to be emphasized, label is data.

The supplier's name should be complete: ARRAY [STRING]

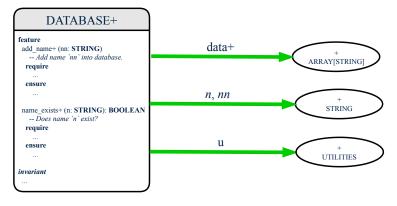

19 of 25

# Class Relations: Client-Supplier (3.1)

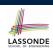

Known: The deferred class LIST has two effective descendants ARRAY\_LIST and LINKED\_LIST).

Design One:

```
class DATABASE_V1
feature {NONE} -- implementation
imp: ARRAYED_LIST[PERSON]
... -- more features and contracts
end
```

Design Two:

```
class DATABASE_V2
feature {NONE} -- implementation
imp: LIST[PERSON]
... -- more features and contracts
```

Question: Which design is better? [Design Two] Rationale: Program to the *interface*, not the *implementation*.

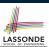

## Class Relations: Client-Supplier (3.2.1)

We may focus on the PERSON supplier class, which may not help judge which design is better.

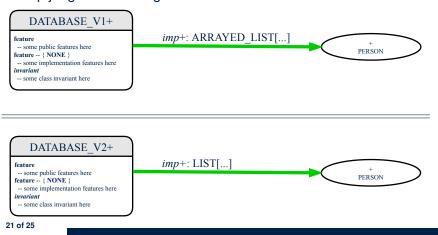

# Class Relations: Client-Supplier (3.2.2)

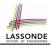

Alternatively, we may focus on the LIST supplier class, which in this case helps us judge which design is better.

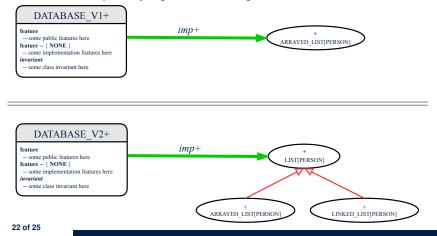

# **Clusters: Grouping Classes**

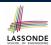

Use *clusters* to group classes into logical units.

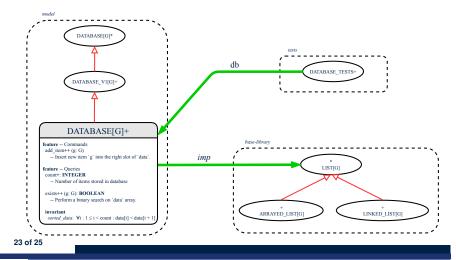

## Index (1)

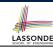

Why a Design Diagram?

Classes:

**Detailed View vs. Compact View (1)** 

Classes:

**Detailed View vs. Compact View (2)** 

**Contracts: Mathematical vs. Programming** 

Classes: Generic vs. Non-Generic

**Deferred vs. Effective** 

Classes: Deferred vs. Effective

Features: Deferred, Effective, Redefined (1) Features: Deferred, Effective, Redefined (2) Features: Deferred, Effective, Redefined (3)

Classes: Deferred vs. Effective (2.1) Classes: Deferred vs. Effective (2.2)

# Index (2)

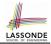

**Class Relations: Inheritance (1)** 

**Class Relations: Inheritance (2)** 

**Class Relations: Client-Supplier (1)** 

**Class Relations: Client-Supplier (2.1)** 

**Class Relations: Client-Supplier (2.2.1)** 

**Class Relations: Client-Supplier (2.2.2)** 

Class Relations: Client-Supplier (3.1)

**Class Relations: Client-Supplier (3.2.1)** 

Class Relations: Client-Supplier (3.2.2)

**Clusters: Grouping Classes**